## **CSS Architecture (ITCSS – Inverted Triangle CSS)**

- Layered architecture where specificity slowly increases layer by layer
	- $\circ$  Settings globally-available variables, and config switches
	- $\circ$  Tools globally-available tools, mixins, and helper functions
	- $\circ$  Generic ground-zero styles, low specificity, far-reaching, resets, normalize.css, etc.
	- $\circ$  Elements unclassed HTML element(s), last layer we see is type selectors, H1-H6, basic links, lists, etc.
	- $\circ$  Objects OOCSS (Object Oriented CSS), cosmetic-free design patterns, begin using classes exclusively, and agnostically named
	- $\circ$  Components designed pieces of UI, still only using classes, and more explicitly named
	- $\circ$  Theme design skin or overall look, brand colors, etc.
	- $\circ$  Test used to isolate temporary styles for testing
	- $\circ$  Trumps helpers, overrides, utilities, only affect one piece of the DOM at a time, and usually carry !important
- Remove Settings and Tools layers if not using a preprocessor
- Add Theme and Test layers if needed
- Add brand colors to Settings layer if not using Theme

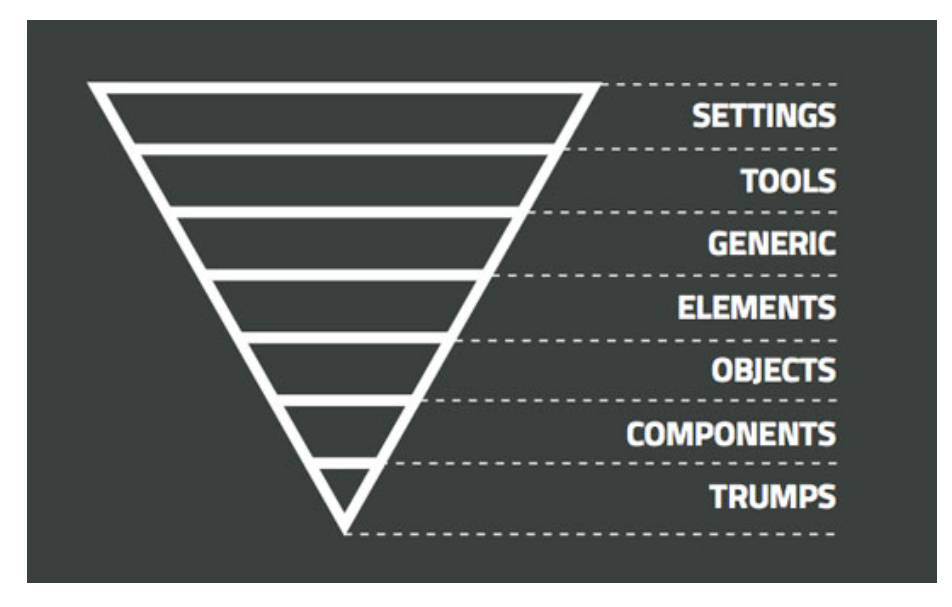

YouTube - https://www.youtube.com/watch?v=1OKZOV-iLj4

Creative Bloq Article - http://www.creativebloq.com/web-design/manage-large-scale-web-projects-new-cssarchitecture-itcss-41514731

GitHub - https://github.com/itcss

## **CSS Structure (combination of inuitcss, OOCSS, BEM)**

- Name and separate CSS files based on architecture layers
	- $\circ$  Include table of contents CSS for overall view of what's included in project
	- $\circ$  Multiple files may be necessary for each layer
- Styles will be component-based and portable by removing location dependence (what not where)
- Class names are independent of context
- Use UI component for meaningful name in HTML (how and where)
- This approach uses more classes but will take the complexity out of the CSS and move it to the HTML markup
- Media queries are included with the rules they affect

## **CSS Formatting & Syntax**

- Consistent so it looks and feels familiar
	- $\circ$  Table of contents
		- Provides name of section, files associated with it, and brief summary of what it does (based on CSS architecture)
	- o Rules
		- Four (4) space indents, no tabs
		- 80 character wide columns
		- Multi-line CSS
		- **■** Meaningful use of whitespace
	- o Titling
		- Begin each new major section of a CSS project with a title
		- Prefixed with hash (#) to allow targeted searches
	- o Commenting
		- **E** Anything that isn't immediately obvious from the code alone
	- $\circ$  Naming conventions
		- § BEM-like
			- Block root of component ( .person  $\{\}\)$
			- Element delimited by 2 underscores ( .person \_ \_head  $\{\}$  )
			- Modifier delimited by 2 hyphens ( .person- -tall  $\{\}$  )
		- Selectors
			- Use good intent and make unambiguous ( .primary-nav  $\{\}\)$
			- Shorter and child selector are better performance ( .foo > .bar )
			- $\bullet$  No ID's
			- Component-based  $($  .btn  $\{$ } not .promo a  $\{$  $\}$ )
			- Portable  $( . \text{btn } \{ \} \text{ not input}. \text{btn } \{ \} )$
			- Quasi-qualified  $(\frac{\text{#ul*}}{\text{all*}})$
		- UI components
			- Provide a meaningful name alongside an ambiguous class
			- Data-ui-component attribute ( class="ui-list" data-ui-component="products")

CSS Guidelines - http://cssguidelin.es/

GitHub - https://github.com/stubbornella/oocss/wiki

Smashing Magazine - http://www.smashingmagazine.com/2011/12/an-introduction-to-object-oriented-css-oocss/

Matt Stauffer - https://mattstauffer.co/blog/organizing-css-oocss-smacss-and-bem

## **CSS Implementation**

- Take stock of all CSS we have (overview of entire project)
- Put classes on everything creating one component layer that is huge
	- o Use intuitcss, OOCSS, and BEM methodologies
	- $\circ$  Find bad selectors and put a class on them
	- o Remove unnecessary ID's
- Find common traits between components and then refactor
- Move refactored styles to CSS file for the layer they belong in